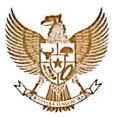

## BUPATI HULU SUNGAI SELATAN PROVINSI KALIMANTAN SELATAN

# PERATURAN BUPATI HULU SUNGAI SELATAN NOMOR 29 TAHUN 2018

#### TENTANG

PEMBIAYAAN PENDAFTARAN TANAH SISTEMATIS LENGKAP KEPADA MASYARAKAT

#### DENGAN RAHMAT TUHAN YANG MAHA ESA

## BUPATI HULU SUNGAI SELATAN,

## Menimbang: a.

- a. bahwa dalam rangka pelaksanaan program Pemerintah untuk Pendaftaran Tanah Sistematis Lengkap (PTSL) di wilayah Kabupaten Hulu Sungai Selatan, perlu dilakukan upaya-upaya untuk mendukung Program tersebut;
- b. bahwa sesuai Keputusan Bersama Menteri Agraria dan Tata Ruang/Kepala Badan Pertanahan Nasional, Menteri Dalam Negeri, Menteri Desa, Pembangunan Daerah Tertinggal dan Transmigrasi Nomor 25/SKB/V/2017, Nomor 590-3167A Tahun 2017, Nomor 34 Tahun 2017 tentang Pembiayaan Persiapan Pendaftaran Tanah Sistematis, perlu ditidaklanjuti dengan penyeragaman biaya dan pengaturan sumber pendanaan Pendaftaran Tanah Sistematis Lengkap dengan Peraturan Bupati;
- c. bahwa berdasarkan pertimbangan sebagaimana dimaksud dalam huruf a, dan huruf b, perlu menetapkan Peraturan Bupati tentang Pembiayaan Pendaftaran Tanah Sistematis Lengkap Kepada Masyarakat;

## Mengingat

- : 1. Undang-Undang Nomor 27 Tahun 1959 tentang Penetapan Undang-Undang Darurat Nomor 3 Tahun 1953 tentag Pembentukan Daerah Tingkat II di Kalimantan (Lembaran Negara Republik Indonesia Tahun 1959 Nomor 72, Tambahan Lembaran Negara Republik Indonesia Nomor 1820);
  - Undang-Undang Nomor 5 Tahun 1960 tentang Peraturan Dasar Pokok-Pokok Agraria (Lembaran Negara Republik Indonesia Tahun 1960 Nomor 104, Tambahan Lembaran Negara Republik Indonesia Nomor 2014);
  - 3. Undang-Undang Nomor 6 Tahun 2014 tentang Desa (Lembaran Negara Republik Indonesia Tahun 2014 Nomor 7, Tambahan Lembaran Negara Republik Indonesia Nomor 5495);

- Undang-Undang 2014 Nomor 23 Tahun Pemerintahan Republik Daerah (Lembaran Negara Indonesia Tahun 2014 Nomor 244, Tambahan Lembaran Negara Republik Indonesia Nomor 5587) sebagaimana telah diubah beberapa kali terakhir dengan Undang-Undang Nomor 9 Tahun 2015 tentang Perubahan Kedua Atas 2014 tentang Undang-Undang Nomor 23 Tahun Daerah Kabupaten Pemerintahan Daerah (Lembaran Tambahan Tanah Bumbu Tahun 2015 Nomor 58, Lembaran Negara Republik Indonesia Nomor 5679);
- 5. Undang-Undang Nomor 30 Tahun 2014 tentang Administrasi Pemeritahan (Lembaran Negara Republik Indonesia Tahun 2014 Nomor 292, Tambahan Lembaran Negara Republik Indonesia Nomor 5601);
- 6. Peraturan Pemerintah Nomor 40 Tahun 1996 tentang Hak Guna Usaha, Hak Guna Bangunan, dan Hak Pakai Atas Tanah (Lembaran Negara Republik Indonesia Tahun 1996 Nomor 58, Tambahan Lembaran Negara Nomor 3643);
- 7. Peraturan Pemerintah Nomor 24 Tahun 1997 tentang Pendaftaran Tanah (Lembaran Negara Republik Indonesia Tahun 1997 Nomor 59, Tambahan Lembaran Negara Nomor 3696);
- 8. Peraturan Menteri Agraria dan Tata Ruang Nomor 6 Tahun 2018 tentang Pendaftaran Tanah Sistematis Lengkap (Berita Negara Rrepublik Indonesia Tahun 2018 Nomor 501);
- Keputusan Bersama Menteri Agraria dan Tata Ruang/Kepala Badan Pertanahan Nasional, Menteri Dalam Negeri, Menteri Desa, Pembangunan Daerah Tertinggal dan Transmigrasi Nomor 25/SKB/V/2017, Nomor 590-3167A Tahun 2017, Nomor 34 Tahun 2017 tentang Pembiayaan Persiapan Pendaftaran Tanah Sistematis;
- Peraturan Daerah Kabupaten Hulu Sungai Selatan Nomor 13 Tahun 2016 tentang Pembentukan, dan Susunan Perangkat Daerah (Lembaran Daerah Kabupaten Hulu Sungai Selatan Tahun 2016 Nomor 13, Tambahan Lembaran Daerah Kabupaten Hulu Sungai Selatan Nomor 12);

## **MEMUTUSKAN:**

Menetapkan: PERATURAN BUPATI TENTANG PEMBIAYAAN PENDAFTARAN TANAH SISTEMATIS LENGKAP KEPADA MASYARAKAT.

## BAB I KETENTUAN UMUM

## Pasal 1

Dalam Peraturan Bupati ini yang dimaksud dengan:

- 1. Daerah adalah Kabupaten Hulu Sungai Selatan.
- unsur sebagai 2. Pemerintah daerah Daerah adalah kepala memimpin penyelenggara vang Pemerintah Daerah kewenangan menjadi pelaksanaan pemerintahan yang urusan daerah otonom.
- 3. Bupati adalah Bupati Hulu Sungai Selatan.
- PTSL disingkat 4. atau Pendaftaran Tanah Sistematis Lengkap pertama kali vang adalah pendaftaran tanah untuk kegiatan objek semua meliputi dilakukan yang secara serentak wilayah satu dalam pendaftaran belum didaftar tanah yang desa/kelurahan.
- dilakukan vang Pendaftaran rangkaian kegiatan Tanah adalah berkesinambungan oleh Pemerintah terus menerus, secara dan pembukuan, pengolahan, teratur, meliputi pengumpulan, yuridis, data dan fisik penyajian serta pemeliharaan data bidang-bidang tanah dalam bentuk peta dan daftar, mengenai termasuk pemberian tanda satuan rumah susun, haknya bagi bidang-bidang tanah yang sudah ada haknya, serta hak-hak tertentu hak milik atas satuan rumah susun yang membebaninya.
- 6. Camat atau sebutan lain adalah pemimpin Kecamatan yang berada dibawah dan bertanggung jawab kepada Bupati melalui Sekretaris Daerah..
- 7. desa adat atau yang disebut dengan disebut Desa, adalah kesatuan masyarakat hukum selanjutnya yang memiliki batas wilayah yang berwenang untuk mengatur mengurus Urusan Pemerintahan, kepentingan berdasarkan prakarsa masyarakat, hak asal usul, setempat tradisional yang hak diakui dan/atau dan dihormati dalam sistem pemerintahan Negara Kesatuan Republik Indonesia.
- 8. Kelurahan wilayah kerja lurah sebagai perangkat Daerah Kabupaten dalam wilayah kerja Kecamatan.
- 9. Kepala desa adalah Pejabat Pemerintah Desa yang mempunyai wewenang, tugas dan kewajiban untuk menyelenggarakan rumah tangga desanya dan melaksanakan tugas dari Pemerintah dan Pemerintah Daerah
- 10. Lurah adalah pimpinan dari Kelurahan sebagai Perangkat Daerah Kabupaten berada di bawah dan bertanggung jawab kepada Camat.

# BAB II TUJUAN DAN MANFAAT

## Pasal 2

(1) Tujuan dibentuknya Peraturan Bupati ini adalah untuk melakukan penyeragaman biaya yang dikeluarkan oleh masyarakat sehingga dapat meminimalisir adanya pungutan-pungutan yang tidak mempunyai dasar hukum yang dapat membebani masyarakat.

(2) Manfaat dibentuknya Peraturan Bupati adalah sebagai payung hukum untuk melindungi pelaksana dan untuk kepentingan masyarakat dalam mengeluarkan biaya Pendaftaran Tanah Sistematis Lengkap.

# BAB III RUANG LINGKUP

#### Pasal 3

Ruang lingkup Peraturan Bupati ini adalah Pembiayaan Pendaftaran Tanah Sistematis Lengkap yang dibebankan kepada masyarakat yang dilaksanakan oleh Desa/Kelurahan di seluruh wilayah Kabupaten Hulu Sungai Selatan.

# BAB V JENIS KEGIATAN

#### Pasal 4

Jenis kegiatan yang diperlukan pembiayaan dalam pelaksanaan PTSL sebagai berikut:

- a. kegiatan penyiapan dokumen
- b. kegiatan pengadaan patok dan materai; dan
- c. kegiatan operasional petugas Kelurahan/Desa

#### Pasal 5

Pembiayaan kegiatan penyiapan dokumen sebagaimana dimaksud dalam Pasal 4 huruf a merupakan kegiatan pembiayaan pengadaan dokumen yang berupa surat pernyataan yang dibuat pemilik atau yang menguasai bidang tanah yang dimohonkan yang sekurang-kurangnya berisi keterangan tentang tidak adanya sengketa, riwayat pemilikan/penguasaan tanah, tanah yang dikuasai/dimiliki bukan merupakan tanah asset Pemerintah/Daerah/Desa dan penguasaan tanah secara sporadik.

## Pasal 6

pengadaan Pembiayaan kegiatan patok dan materai sebagaimana dimaksud Pasal 4 huruf b berupa pembiayaan kegiatan pengadaan sebagai tanda batas-batas bidang tanah sebanyak (tiga) buah dan pengadaan materai sebanyak 1 (satu) buah sebagai pengesahan Surat Pernyataan.

#### Pasal 7

Pembiayaan kegiatan operasional Petugas Kelurahan/Desa sebagaimana dimaksud Pasal 4 huruf c berupa pembiayaan kegiatan yang meliputi:

- a. biaya penggandaan dokumen pendukung;
- b. biaya pengangkutan dan pemasangan patok; dan
- c. transportasi Petugas Kelurahan/Desa dari Kantor Kelurahan/Desa ke Kantor Pertanahan dalam rangka perbaikan dokumen yang diperlukan.

# BAB IV PEMBEBANAN BIAYA PTSL

## Bagian Kesatu Umum

## Pasal 8

Dalam hal biaya persiapan Pendaftaran Tanah Sistematis Lengkap (PTSL) belum dianggarkan dalam Anggaran Pendapatan dan Belanja Daerah Kabupaten Hulu Sungai Selatan, maka pembebanan biayanya dibebankan kepada masyarakat yang melakukan permohonan pendaftaran tanah.

# Bagian Kedua Besaran Biaya PTSL

## Pasal 9

- (1) Besaran biaya persiapan PTSL ditetapkan berdasarkan Keputusan Bersama Menteri Agraria dan Tata Ruang/Kepala Badan Pertanahan Nasional, Menteri Dalam Negeri, Menteri Desa, Pembangunan Daerah Tertinggal dan Transmigrasi Nomor 25/SKB/V/2017, Nomor 590-3167A Tahun 2017, Nomor 34 Tahun 2017 tentang Pembiayaan Persiapan Pendaftaran Tanah Sistematis, yaitu sebesar Rp.200.000,00 (dua ratus ribu rupiah).
- (2) Pembiayaan sebagaimana dimaksud pada ayat (1) tidak termasuk biaya pembuatan akta, Bea Perolehan Hak Atas Tanah dan Bangunan (BPHTB) dan Pajak Penghasilan (PPh).

# BAB V LARANGAN DAN KEWAJIBAN

#### Pasal 10

- (1) Kepala Desa/Lurah, maupun perangkat Desa/Kelurahan lainnya dilarang melakukan pungutan kepada masyarakat dalam kaitannya dengan PTSL di luar dari yang telah ditetapkan dalam Peraturan Bupati ini.
- (2) Kepala Desa/Lurah, maupun perangkat Desa/Kelurahan lainnya dalam melakukan pungutan dalam kaitannya dengan PTSL wajib mengacu pada Peraturan Bupati ini.

# BAB VI PENGAWASAN

#### Pasal 11

- (1) Pengawasan terhadap pelaksanaan PTSL di Desa/Kelurahan dilaksanakan oleh Camat.
- (2) Camat membentuk Tim Pengawasan terhadap pelaksanaan PTSL di Desa/Kelurahan yang ditetapkan dengan Keputusan Camat.

# BAB VII KETENTUAN PENUTUP

## Pasal 12

Peraturan Bupati ini mulai berlaku pada tanggal diundangkan.

Agar setiap orang mengetahuinya, memerintahkan pengundangan Peraturan Bupati ini dengan penempatannya dalam Berita Daerah Kabupaten Hulu Sungai Selatan.

> Ditetapkan di Kandangan pada tanggal 23 Oktober 2018 BUPATI HULU SUNGAI SELATAN,

> > ACHMAD FIKRY

Diundangkan di Kandangan pada tanggal 25 Oktober 2018

PIN SEKRETARIS DAERAH KABUPATEN HULU SUNGAI SELATAN,

HUBRIANSYAH

BERITA DAERAH KABUPATEN HULU SUNGAI SELATAN TAHUN 2018 NOMOR 30

> Salinan sesuai dengan Aslinya Kepala Bagian Hukum dan Perundang-Undangan,

> > ZAINI FAHRI

NIP. 19690314 199503 1 002